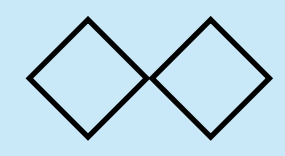

本日の課題

1

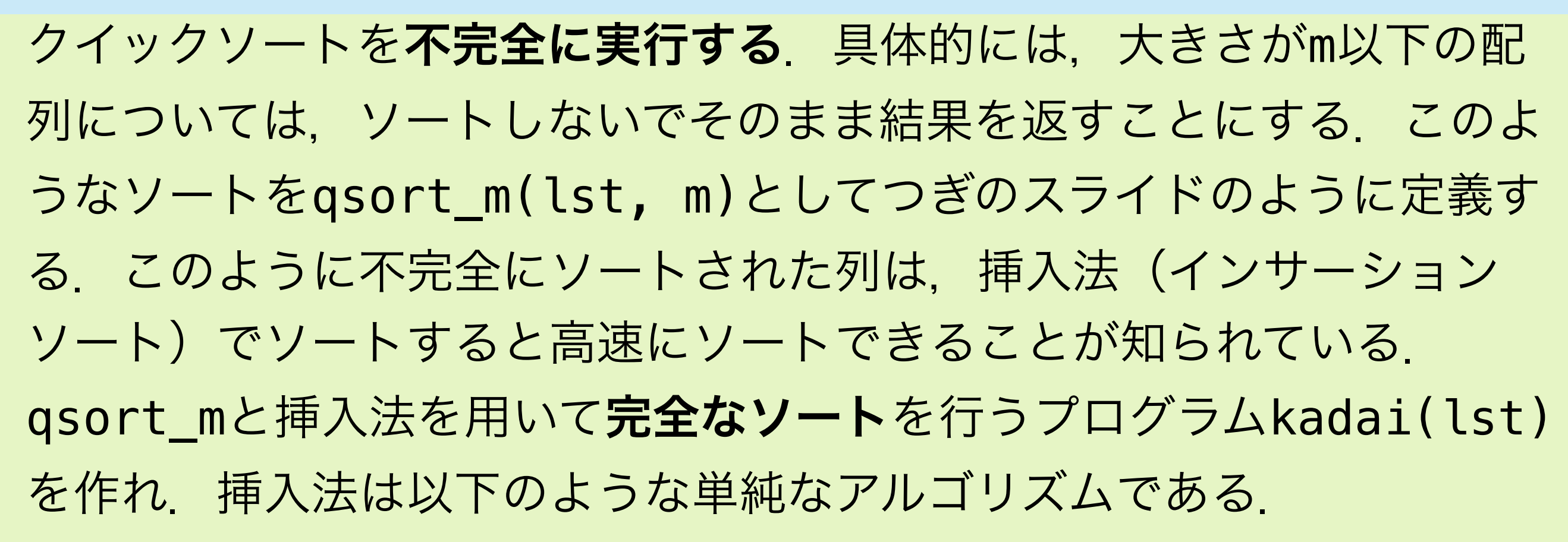

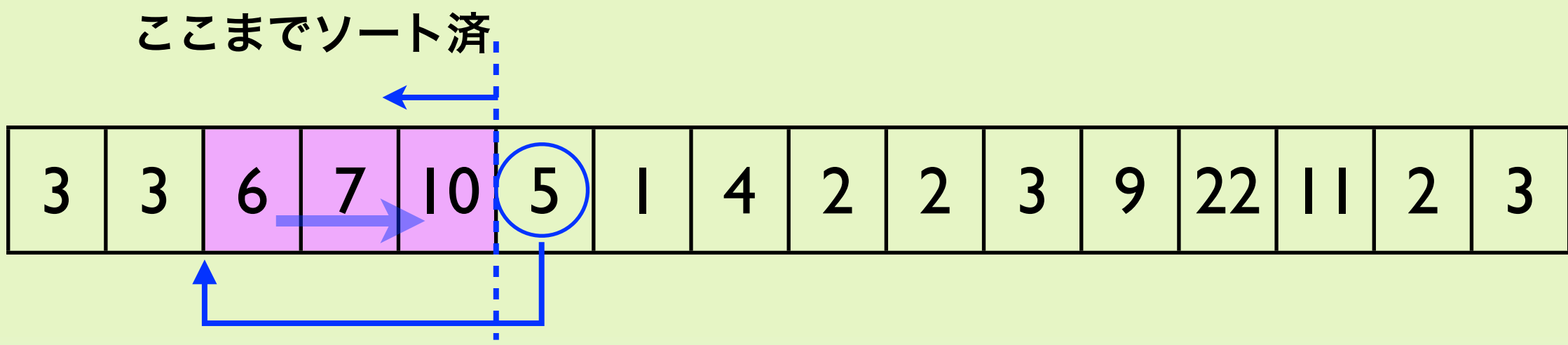

**5**をここに挿入する.**5**を別の場所にコピーしたあと**3**の後ろス

ペースを作るためににピンクの部分を右に一つずらす

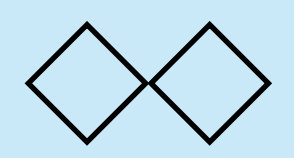

qsort\_mのプログラム

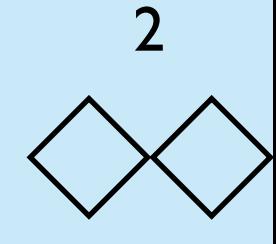

qsort\_mのプログラムは以下のとおり.

```
function qsort_m(lst, m){
     if (lst.length < m) return lst
     else {
        var key = lst[0]var \mathbf{t} = []var eq = []var gt = []for (var i = 0; i < lst. length; i++) {
             var ele = lst[i]
             if (ele < key) lt.push(ele)
             else if (ele > key) gt.push(ele)
             else eq.push(ele)
 }
         return qsort_m(lt, m).concat(eq).concat(qsort_m(gt, m))
     }
}<br> print(qsort_m([5, 6, 5, 4, 3, 2, 3, 1, 8, 7, 5], 3))
                                        2,1,3,3,4,5,5,5,6,8,7
```